#### Муниципальное бюджетное образовательное учреждение «Диринская средяя общеобразовательная школа «АГРО» имени И. Е. Федосеева- Доосо»

РАССМОТРЕНО на заседании школьного МО протокол№\_\_\_\_\_\_ от « $\rightarrow$  2020г.рук. МО\_\_\_\_\_\_/Васильева М. Н./

СОГЛАСОВАНО заместителем директора по НИР \_\_\_\_\_\_\_\_\_\_\_/Тарасова С. В./ « $\rightarrow$  2020г.

УТВЕРЖДАЮ Директор МБОУ «Диринская СОШ «АГРО»» \_\_\_\_\_\_\_\_\_\_\_\_/Игнатьев М. С./  $\leftarrow$  » 2020 г.

# **ПРОГРАММА**

# **ПРОФЕССИОНАЛЬНОГО ОБУЧЕНИЯ**

# **«Оператор ЭВМ 2 разряда»**

**(код – 16199)** 

Направленность: техническая

Класс: 9-11

Учебный год: 2020-2021

Составитель: Захарова А.И.,

учитель информатики и ИКТ

первой категории

#### **Пояснительная записка**

Учебный план профессионального обучения на 2020-2021 учебный год разработан на основе следующих нормативно-правовых документов:

*На федеральном уровне:*

• Федеральный закон от 29.12.2012 г. №273-ФЗ «Об образовании Российской Федерации»

• Нового СанПиН 2.4.2.2821-10 «Санитарно-эпидемиологические требования к условиям и организации обучения в общеобразовательных учреждениях» и лицензии Серия СЯ № 001760 на право ведения образовательной деятельности регистрированный по № 1095 от 20.03.2012 МО РС(Я).

• Письмо МО и науки РФ, Департамента государственной политики в образовании от 21 июня 2006 года № 03-1508 «О перечне профессий (специальностей) общеобразовательных учреждений».

*На региональном уровне:*

• Примерное положение о профессиональной подготовке на старшей ступени обучения в общеобразовательном учреждении РС(Я), утвержденным приказом МО РС(Я) от 05.06.2009 № 01- 08/804.

• Примерный учебный план для общеобразовательных учреждений РС(Я), реализующих программы профессиональной подготовки (дуальное обучение) на старшей ступени обучения, утвержденным приказом МО РС(Я) от 05.06.2009 № 01-08/804.

*На школьном уровне:*

• Устав МБОУ «Диринская средняя общеобразовательная школа «АГРО» им. И.Е.Федосеева-Доосо», утвержденный 27 марта 2019 г. № 69.

• Лицензия 14 Л 01 № 0001614 № 1656 от 6 апреля 2016 г. на осуществление образовательной деятельности согласно приложении: Общее образование; Дополнительное образование; Профессиональное обучение. Приказ МО РС(Я) № 01-16/1331 от 06.04.2016.

## **Актуальность программы.**

В современных социокультурных условиях одна из важнейших задач образования состоит в том, чтобы подготовить подрастающее поколение к изменяющимся условиям жизни. Все большее значение приобретают навыки в сфере информационно-коммуникационных технологий. В процессе освоения программы у обучающихся происходит формирование компетенций, востребованных современным обществом.

**Категория обучающихся**. Программа разработана для учащихся 15-17 лет. Зачисление осуществляется при желании ребенка по заявлению его родителей (законных представителей).

**Срок реализации программы**. Срок обучения составляет 3 года, количество часов 408.

**Цель программы** - формирование информационно-коммуникативных компетенций обучающихся на основе подготовки к профессии "Оператор электронно-вычислительных машин" на базе МБОУ «Диринская средняя общеобразовательная школа «АГРО» имени И. Е. Федосеева-Доосо»

#### **Задачи программы:**

*обучающие:* обучить основам экономики отрасли и предприятия, охраны труда, автоматизации производства, основным понятиям по аппаратному и программному обеспечению ЭВМ, сформировать умения и навыки ввода и обработки текстовой, числовой и графической информации средствами офисного пакета приложений MS Office для операционной системы Microsoft Windows, графического редактора;

*развивающие:* развивать личностный потенциал обучающихся; формирование готовности к положительной самореализации в условиях научно-технического прогресса; стимулирования интереса и развития способностей обучающихся в областях: информационные и коммуникационные технологии, производство электронной техники, подготовка их к дальнейшей деятельности в этих областях.

*воспитательные:* воспитание трудолюбия; формирование технологической культуры.

#### **Планируемые результаты освоения программы**

#### **Личностные результаты освоения программы:**

- у учащихся будет сформирован интерес к научно-техническому творчеству, разовьются индивидуальные способности;

- у обучающихся будет развита способность решать современные задачи в области информатики; - учащиеся будут демонстрировать участие в конкурсных мероприятиях, конкурентоспособность при поступлении и успешность при обучении в технических учебных заведениях;

- у обучающихся разовьѐтся инженерное, логическое мышление, воображение и творческий подход к решению задач, связанных с обработкой информации на компьютере;

- у обучающихся разовьётся интерес к миру технических профессий: технолог, техник, телекоммуникации, программист, прикладная информатика, и такие значимые качества, как способность к планированию своей трудовой и учебной деятельности, принятие самостоятельных решений.

#### *Метапредметные результаты:*

1) умение самостоятельно определять цели деятельности и составлять планы деятельности; самостоятельно осуществлять, контролировать и корректировать деятельность; использовать все возможные ресурсы для достижения поставленных целей и реализации планов деятельности;

2) умение продуктивно общаться и взаимодействовать в процессе совместной деятельности, учитывать позиции других участников деятельности, эффективно разрешать конфликты;

3) владение навыками познавательной деятельности, навыками разрешения проблем;

4) умение использовать средства информационных и коммуникационных технологий (далее – ИКТ) с соблюдением требований техники безопасности, гигиены, ресурсосбережения, правовых и этических норм, норм информационной безопасности;

5) владение языковыми средствами - умение ясно, логично и точно излагать свою точку зрения, использовать адекватные языковые средства;

**Предметные результаты** освоения основной образовательной программы должны обеспечивать возможность дальнейшей успешной профессиональной деятельности.

Квалификационные требования соответствуют приведенным в Стандарте, а уровень усвоения учебных элементов обеспечивается организацией теоретических, и практических занятий, а также производственной практикой.

Учебный план к программе обучения по профессии «Оператор ЭВМ» II разряда (код 16199) составлен таким образом, чтобы успешно решать задачу формирования у учащихся знаний, умений и навыков, необходимых для работы на современных компьютерах.

Теоретическое обучение представлено экономическим, общепрофессиональным и специальным курсами.

В процессе изучения экономического курса учащиеся знакомятся с основами рыночной экономики и предпринимательства, рынком труда и профессии. Экономический курс направлен на формирование у обучающихся социальных и правовых компетенции, способствующих социально-профессиональной адаптации к условиям рынка труда.

Содержание общепрофессионального курса представлено темами, изучение которых профессионально значимо для овладения современной профессией оператора электронновычислительных и вычислительных машин. В них содержатся основные сведения об ЭВМ, ее программном обеспечении, вычислительных сетях, правовых аспектах информационной деятельности, культуре профессионального общения, охране труда, санитарии и гигиене и др.

Содержание специального курса направлено на формирование у обучающихся профессиональных знаний и умений в соответствии с требованиями, предъявляемыми к профессиональной подготовке оператора электронно-вычислительных и вычислительных машин. Характер профессиональной деятельности оператора электронно-вычислительных и вычислительных машин динамично обновляется и находится в тесной связи с развитием электронной базы, информационных технологий, компьютерных сетей и их программного обеспечения, поэтому специальный курс ориентирован на работу с персональным компьютером при использовании текстового редактора WORD, электронных таблиц ЕХСЕL, базы данных АССЕSS и др.

Закрепление полученных знаний осуществляется в процессе практического (производственного) обучения и выполнения лабораторно-практических работ, содержание которых разрабатывается преподавателем (мастером производственного обучения). Практические занятия сопровождаются обязательным инструктажем по безопасности труда, производственной санитарии и гигиене. В течение производственного (практического) обучения обучающиеся овладевают приемами работы с клавиатурой и выполняют работы с использованием стандартных компьютерных программ под руководством преподавателя (мастера производственного обучения) и самостоятельно.

В образовательной программе предусмотрено резервное время, которое может использоваться для ликвидации пробелов в знаниях учащихся или дополнительным занятием для подготовки конкурсам, выставкам, . Контроль знаний проводится в виде текущего контроля при выполнении самостоятельных и практических работ, индивидуального выполнения заданий в течение установленного времени после изучения теоретического блока с последующей сдачей зачета, написание рефератов.

Обучающемуся, полностью освоившему учебную программу и в зависимости от успешности сдачи квалификационного экзамена, присваивается квалификация «оператор электронно-вычислительных и вычислительных машин» 2 разряда и выдается свидетельство установленного образца. Квалификационный экзамен включает в себя элементы изучаемых дисциплин. По результатам экзамена присваивается квалификация «Оператор ЭВМ» II разряда и выдается свидетельство государственного образца.

## **Календарно- тематическое планирование**

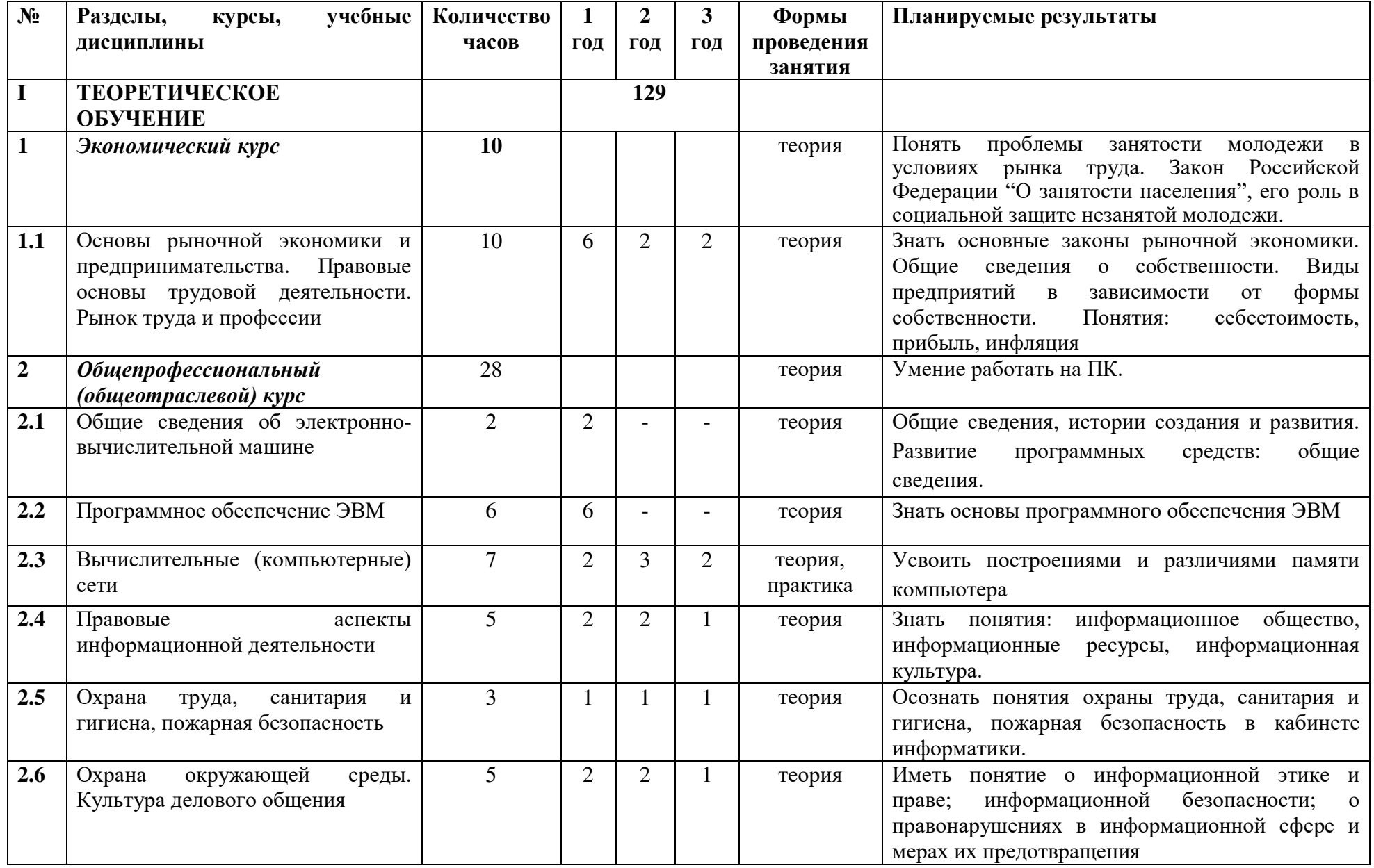

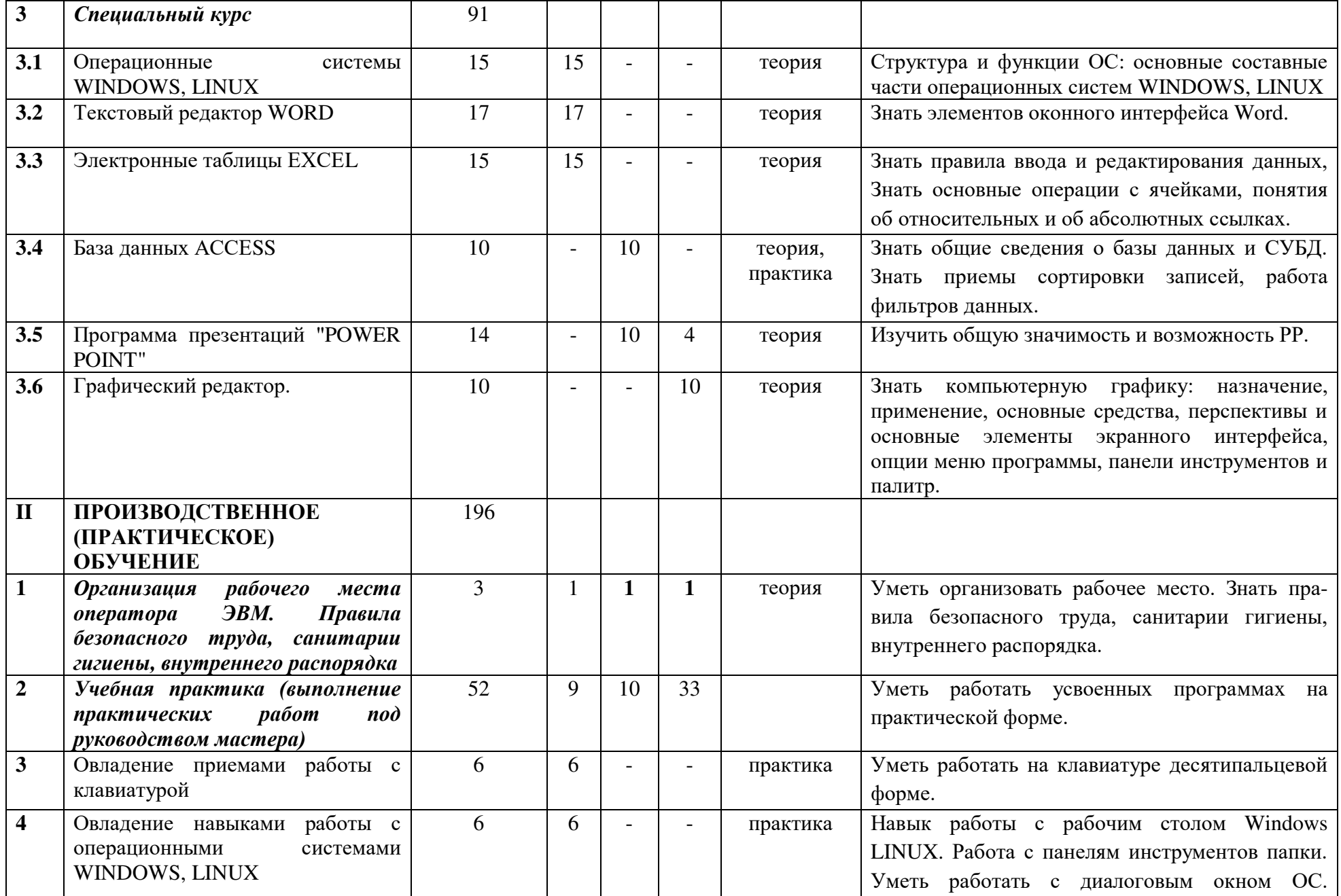

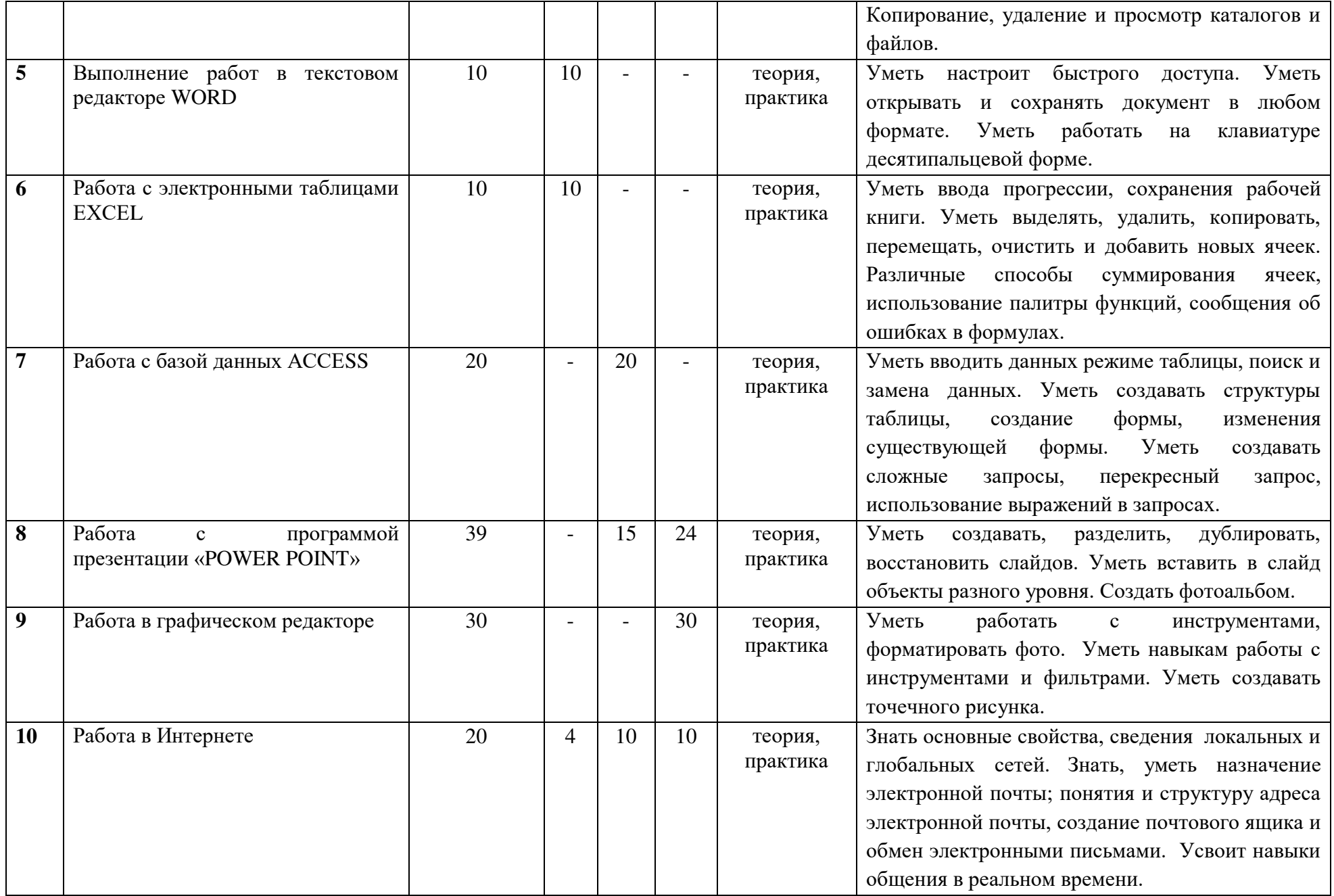

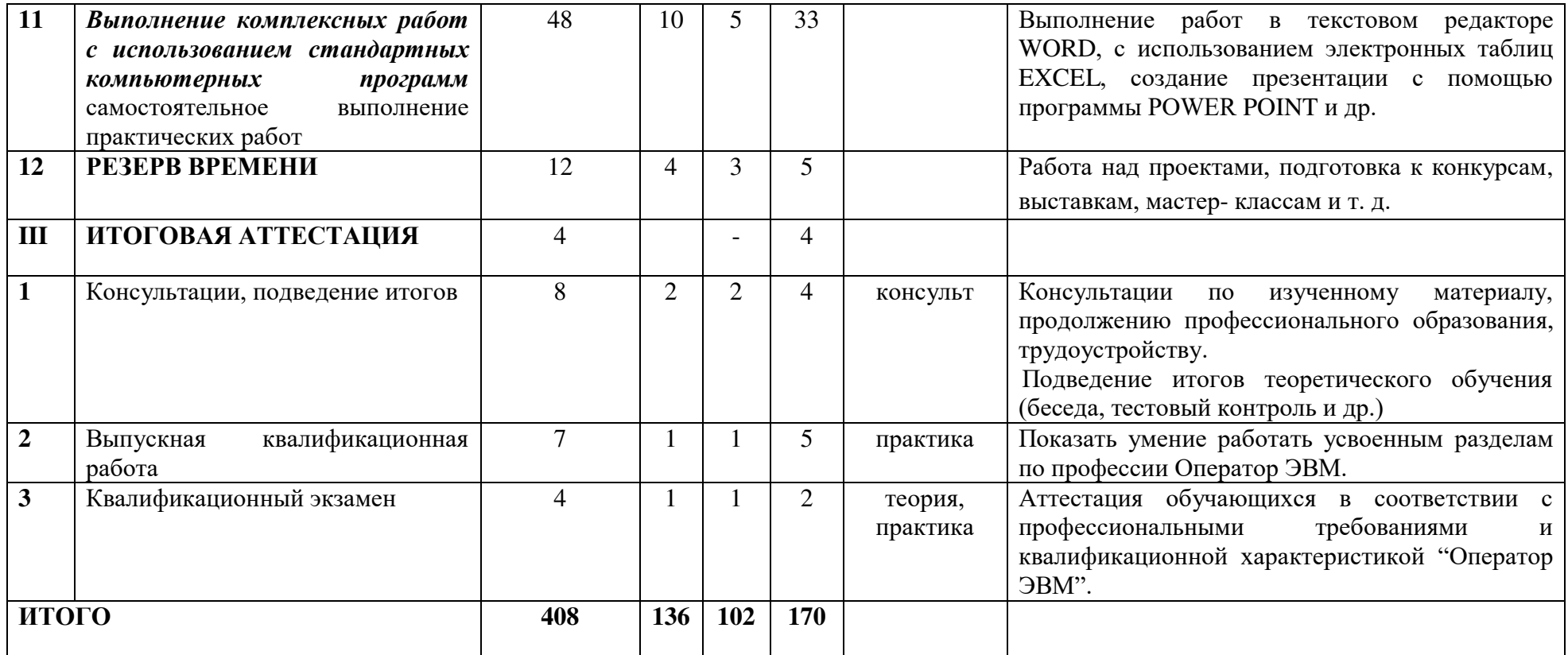

Результативностью освоения программы определяется на основе участия школьников предметным мероприятиям.

## *Результаты участия учащихся на олимпиадах:*

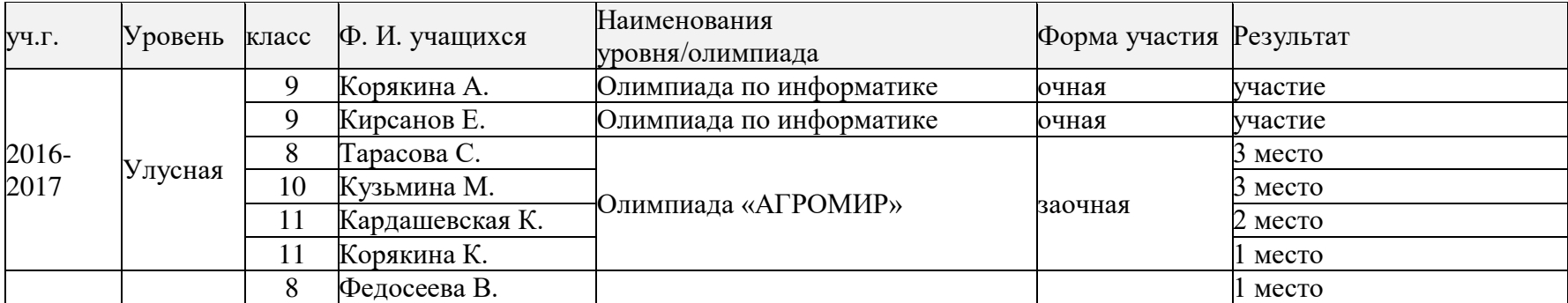

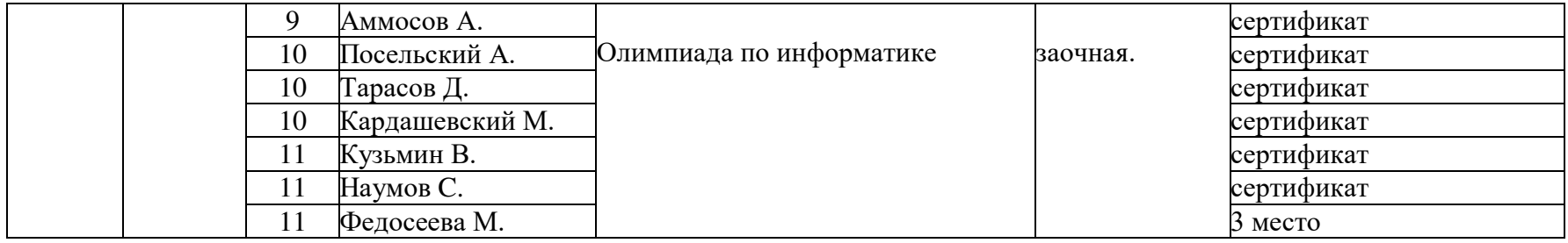

*Результаты участия учащихся на конкурсах, выставках:*

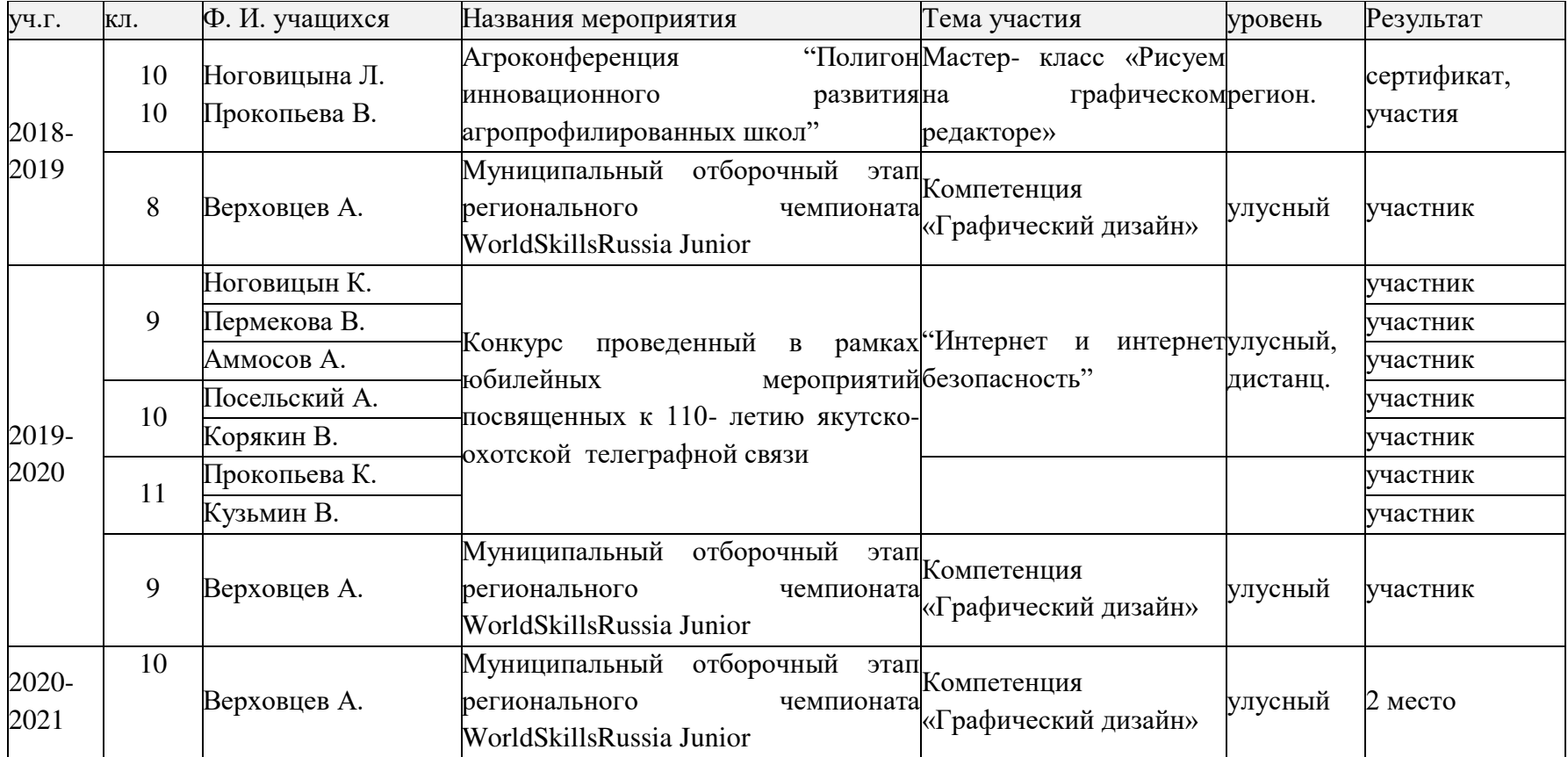

#### **Информационно- методическое обеспечение:**

## **Списки литературы:**

- 1. Андреев С.В., Роганова Н.А. Практическая информатика. М.: МГИУ, 2001.
- 2. А. Н. Степанов Информатика: Учебник для ВУЗов. 4-е издание // СПб: Питер, 2005.
- 3. Вейтман В. Программирование для Web.: Учебное пособие М.: Издательский дом Вильямс, 2000.
- 4. В.В.Погуляев, Е.А.Моргунова Комментарий к ФЗ «Об информации, информатизации и защите информации», Москва, 2004
- 5. Виталий Леонтьев Новейшая энциклопедия персонального компьютера 2005 // М.:ОЛМА-ПРЕСС образование, 2005.
- 6. Гук М. Энциклопедия аппаратных средств РС СПб, Питер, 2000
- 7. Информатика. 7-9 класс. Базовый курс. Теория. /Под ред. Н.В. Макаровой. СПб.:Питер, 2001
- 8. Информатика. 7-9 класс. Базовый курс. Практикум по информационной технологии. /Под ред. Н.В. Макаровой. СПб.:Питер, 2001
- 9. Информатика. 7-9 класс. Базовый курс. Практикум-задачник по моделированию /Под ред. Н.В. Макаровой. СПб.:Питер, 2001
- 10. Информатика: основы компьютерной грамоты. Начальный курс./Под ред. Н.В. Макаровой. СПб.:Питер, 2000
- 11. Информатика. Текстовый редактор Word. Электронные таблицы Excel. Программа, методические указания и контрольные работы для студентов заочной формы обучения / Санкт-Петербургский горный институт. Сост.: Т.Р. Косовцева, А.Б. Маховиков, Л.Г. Муста СПб, 200.практикум по технологии работы на компьютере./ Под ред. Н.В. Макаровой. - М.: Финансы и статистика, 2000.
- 12. Информатика: 7-11 кл.: Учебное пособие.- 2-е изд., доп./Гаевский А. Ю..- К.: А.С. К., 2005.- 536с.
- 13. Киселѐв С.В. и др. Оператор ЭВМ. ПрофОбрИздат, 2008

## **Перечень цифровых образовательных ресурсов**

Ноутбуки HP,

Программные обеспечения:

- $\geq$  OC Windows 2010
- $\triangleright$  OC LINUX
- $\triangleright$  MS Office 2010.
- $\triangleright$  WinZip, WinRar
- $\triangleright$  Adobe PageMaker.
- $\triangleright$  Fine Reader

Приложение

## ТЕХНОЛОГИЧЕСКАЯ КАРТА ЗАНЯТИЯ 11 КЛАСС

Тема урока: "Таблицы Excel: формулы и графики"

#### Цели:

- Повторить таблицы Excel: заполнение таблиц, формулы в таблицах, абсолютные ссылки.
- Познакомить с понятиями простые и сложные проценты.
- Создать условия для развития УУД:
	- Личностные УУД: мотивации к изучению Excel через решение практических задач
	- Регулятивные УУД: определять и формулировать цель для решения поставленной задачи; планирование действий в соответствии с поставленной залачей.
	- Коммуникативные УУД: слушать и понимать речь других; представлять выводы перед другими учащимися.
	- Познавательные УУД: определение способов решения учебной задачи; представление информации в табличном и графическом виде; умение анализировать графический и табличный материал.

#### Планируемые результаты:

- Предметные результаты:
	- закрепить умения построения таблиц и графиков в Excel, проводить расчеты спомощью формул.
	- сформировать у учащихся представление простых и сложных процентов повкладам.
	- сформировать у обучающихся умения сравнения условий по различным вкладам с целью выбора оптимального решения по накоплению.
- Метапредметные результаты:
	- развитие самостоятельности при планировании действий по решению задачи;
	- развитие познавательной;
	- развитие умения создавать и анализировать таблицы и графики.
- Личностные результаты:  $\overline{\phantom{0}}$ 
	- развитие коммуникативной компетенции;
	- развитие финансовой и правовой грамотности учащихся. Материалы: таблица Excel, раздаточный материал.

# Ход занятия

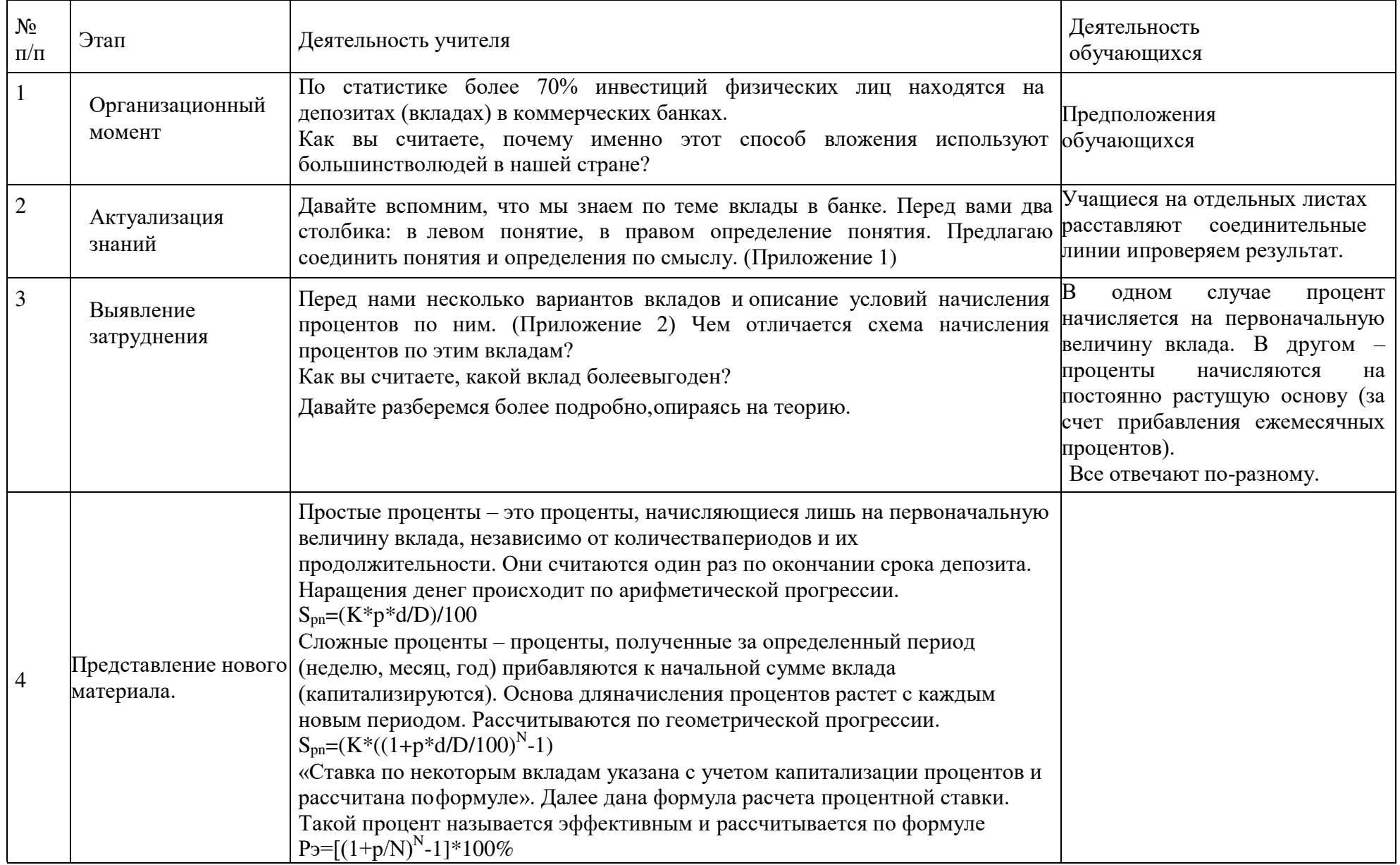

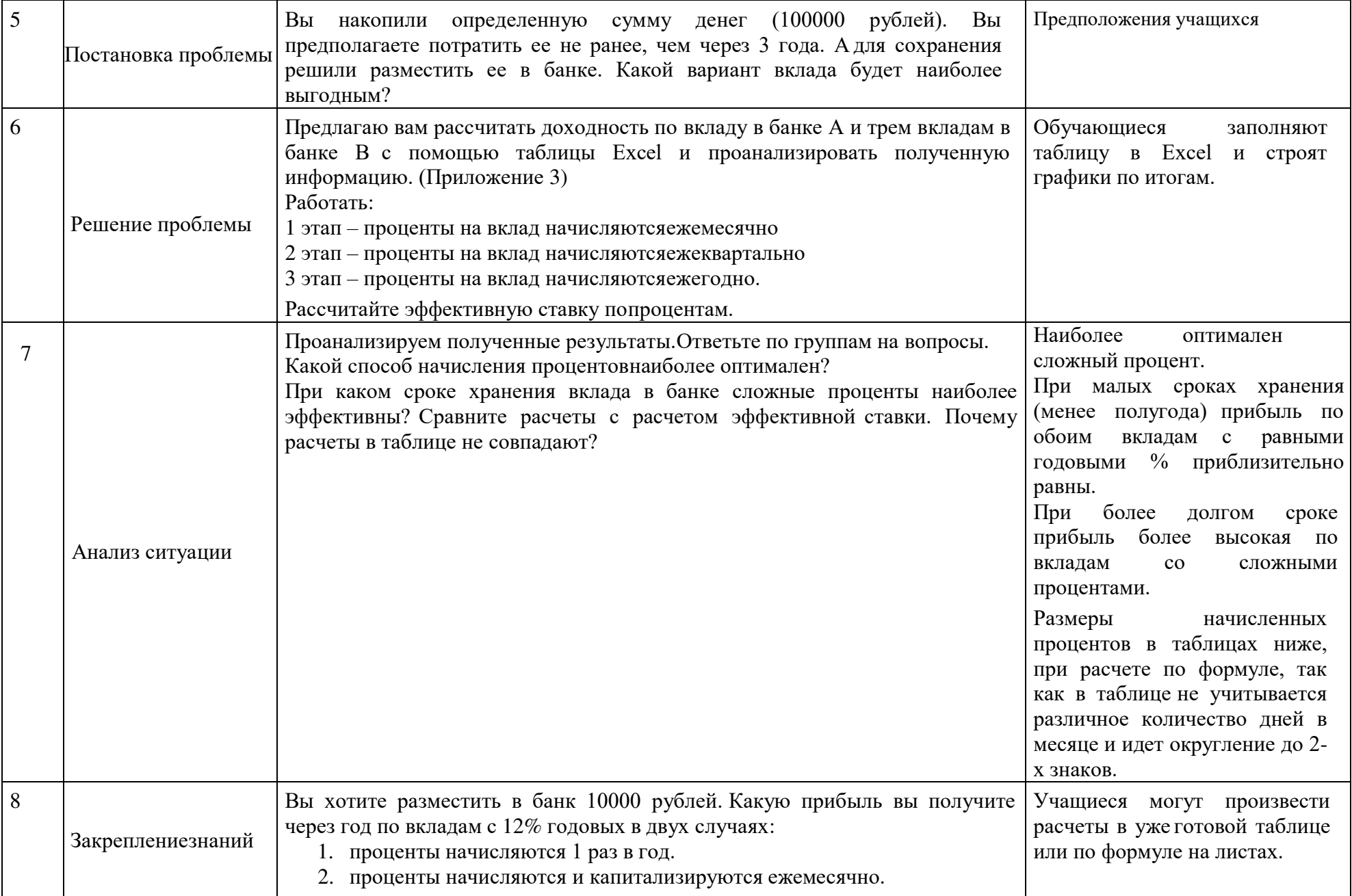

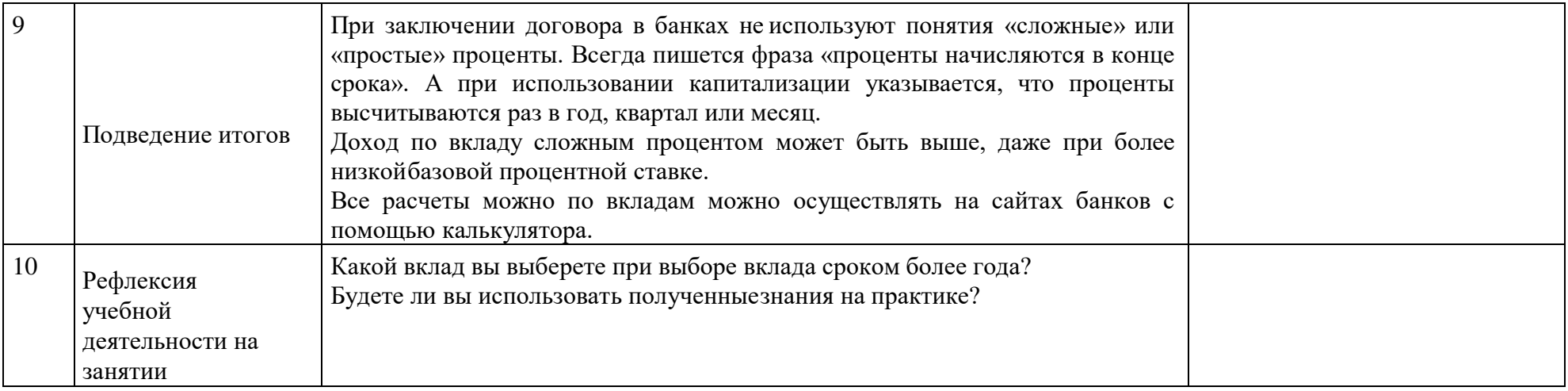

# ДОКУМЕНТ ПОДПИСАН<br>ЭЛЕКТРОННОЙ ПОДПИСЬЮ

## СВЕДЕНИЯ О СЕРТИФИКАТЕ ЭП

Сертификат 603332450510203670830559428146817986133868575926

Владелец Игнатьев Михаил Спиридонович

Действителен С 27.02.2021 по 27.02.2022